# **ctaplot Documentation**

*Release 0.1*

**Thomas Vuillaume**

**May 06, 2019**

# Contents

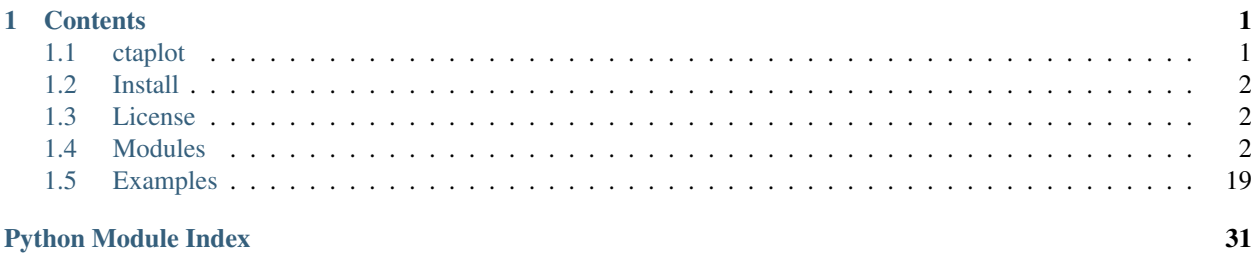

# CHAPTER 1

## **Contents**

### <span id="page-4-1"></span><span id="page-4-0"></span>**1.1 ctaplot**

ctaplot is a collection of functions to make instrument response functions (IRF) and reconstruction quality-checks plots for Imaging Atmospheric Cherenkov Telescopes such as CTA

Given a list of reconstructed and simulated quantities, compute and plot the Instrument Response Functions:

- angular resolution
- energy resolution
- effective surface
- impact point resolution

You may find examples in the [documentation.](https://ctaplot.readthedocs.io/en/latest/)

- Code : <https://github.com/vuillaut/ctaplot>
- Documentation : <https://ctaplot.readthedocs.io/en/latest/>
- Author contact: Thomas Vuillaume [thomas.vuillaume@lapp.in2p3.fr](mailto:thomas.vuillaume@lapp.in2p3.fr)
- License: MIT

The CTA instrument response functions data used in ctaplot come from the CTA Consortium and Observatory and may be found on the [cta-observatory website](http://www.cta-observatory.org/science/cta-performance/) .

In cases for which the CTA instrument response functions are used in a research project, we ask to add the following acknowledgement in any resulting publication:

"This research has made use of the CTA instrument response functions provided by the CTA Consortium and Observatory, see <http://www.cta-observatory.org/science/cta-performance/> (version prod3b-v1) for more details."

# <span id="page-5-3"></span><span id="page-5-0"></span>**1.2 Install**

The release 0.2 is available in pip:

```
pip install ctaplot
```
Requirements packages:

- python  $> 3.6$
- numpy
- scipy $>=0.19$
- matplotlib>=2.0

We recommend the use of [anaconda](https://www.anaconda.com)

One can also clone the package and install locally:

```
git clone https://github.com/vuillaut/ctaplot.git
cd ctaplot
python setup.py install
```
# <span id="page-5-1"></span>**1.3 License**

Copyright 2018 Thomas Vuillaume

Permission is hereby granted, free of charge, to any person obtaining a copy of this software and associated documentation files (the "Software"), to deal in the Software without restriction, including without limitation the rights to use, copy, modify, merge, publish, distribute, sublicense, and/or sell copies of the Software, and to permit persons to whom the Software is furnished to do so, subject to the following conditions:

The above copyright notice and this permission notice shall be included in all copies or substantial portions of the Software.

THE SOFTWARE IS PROVIDED "AS IS", WITHOUT WARRANTY OF ANY KIND, EXPRESS OR IMPLIED, INCLUDING BUT NOT LIMITED TO THE WARRANTIES OF MERCHANTABILITY, FITNESS FOR A PAR-TICULAR PURPOSE AND NONINFRINGEMENT. IN NO EVENT SHALL THE AUTHORS OR COPYRIGHT HOLDERS BE LIABLE FOR ANY CLAIM, DAMAGES OR OTHER LIABILITY, WHETHER IN AN ACTION OF CONTRACT, TORT OR OTHERWISE, ARISING FROM, OUT OF OR IN CONNECTION WITH THE SOFT-WARE OR THE USE OR OTHER DEALINGS IN THE SOFTWARE.

# <span id="page-5-2"></span>**1.4 Modules**

### **1.4.1 plots.py**

Functions to make IRF and other reconstruction quality-check plots

```
ctaplot.plots.plot_angles_distribution(RecoAlt, RecoAz, AltSource, AzSource, Out-
                                            file=None)
```
Plot the distribution of reconstructed angles. Save figure to Outfile in png format.

#### **Parameters**

- **RecoAlt** (*numpy.ndarray*) –
- **RecoAz** (*numpy.ndarray*) –
- **AltSource** (*float*) –
- **AzSource** (*float*) –
- **Outfile** (*string*) –

#### ctaplot.plots.**plot\_angles\_map\_distri**(*RecoAlt*, *RecoAz*, *AltSource*, *AzSource*, *E*, *Out-*

*file=None*)

Plot the angles map distribution

#### **Parameters**

- **RecoAlt** (*numpy.ndarray*) –
- **RecoAz** (*numpy.ndarray*) –
- **AltSource** (float) –
- **AzSource** (float) –
- **E** (*numpy.ndarray*) –
- **Outfile** (str) –

#### Returns fig

#### Return type *matplotlib.pyplot.figure*

ctaplot.plots.**plot\_angular\_res\_cta\_performance**(*cta\_site*, *ax=None*, *\*\*kwargs*) Plot the official CTA performances (June 2018) for the angular resolution

#### Parameters

- **cta\_site** (string, see *ana.cta\_performances*) –
- **ax** (*matplotlib.pyplot.axes*) –
- **kwargs** (args for *matplotlib.pyplot.plot*) –

Returns ax

Return type *matplotlib.pyplot.axes*

#### ctaplot.plots.**plot\_angular\_res\_cta\_requirements**(*cta\_site*, *ax=None*, *\*\*kwargs*)

Plot the CTA requirement for the angular resolution :param cta\_site: :type cta\_site: string, see *ana.cta\_requirements* :param ax: :type ax: *matplotlib.pyplot.axes* :param kwargs: :type kwargs: args for *matplotlib.pyplot.plot*

#### Returns ax

Return type *matplotlib.pyplot.axes*

```
ctaplot.plots.plot_angular_res_per_energy(RecoAlt, RecoAz, AltSource, AzSource, SimuE,
                                                  percentile=68.27, confidence_level=0.95,
```
*bias\_correction=False*, *ax=None*, *\*\*kwargs*)

Plot the angular resolution as a function of the energy

#### **Parameters**

- <span id="page-7-0"></span>• **RecoAlt** (*numpy.ndarray*) –
- **RecoAz** (*numpy.ndarray*) –
- **AltSource** (float) –
- **AzSource** (float) –
- **SimuE** (*numpy.ndarray*) –
- **ax** (*matplotlib.pyplot.axes*) –
- **kwargs** (args for *matplotlib.pyplot.errorbar*) –

#### Returns ax

#### Return type *matplotlib.pyplot.axes*

```
ctaplot.plots.plot_binned_stat(x, y, ax=None, errorbar=True, statistic='mean', bins=20, per-
                                       centile=68, **kwargs)
```
Plot binned statistic with errorbars corresponding to the given percentile

#### **Parameters**

- **x** (*numpy.ndarray*) –
- **y** (*numpy.ndarray*) –
- **ax** (*matplotlib.pyplot.axes*) –
- **errorbar** (bool) –
- **statistic** (string or callable see *scipy.stats.binned\_statistic*) –
- **bins** (bins for *scipy.stats.binned\_statistic*) –
- **kwargs** (if errorbar: kwargs for *matplotlib.pyplot.hlines* else: kwargs for *matplotlib.pyplot.plot*) –

#### Returns

Return type *matplotlib.pyplot.axes*

#### **Examples**

```
>>> from ctaplot.plots import plot_binned_stat
>>> import numpy as np
\Rightarrow \times = np. random. rand (1000)
\Rightarrow \Rightarrow y = x * * 2>>> plot_binned_stat(x, y, statistic='median', bins=40, percentile=95)
```
ctaplot.plots.**plot\_dispersion**(*X\_true*, *X\_exp*, *x\_log=False*, *ax=None*, *\*\*kwargs*) Plot the dispersion around an expected value X\_true

#### **Parameters**

- **X\_true** (*numpy.ndarray*) –
- **X\_exp** (*numpy.ndarray*) –
- **ax** (*matplotlib.pyplot.axes*) –
- **kwargs** (args for *matplotlib.pyplot.hist2d*) –

#### Returns

#### Return type *maptlotlib.pyplot.axes*

<span id="page-8-0"></span>ctaplot.plots.**plot\_effective\_area\_cta\_performances**(*cta\_site*, *ax=None*, *\*\*kwargs*) Plot the CTA performances for the effective area

#### **Parameters**

- **cta\_site** (string see *hipectaold.ana.cta\_requirements*) –
- **ax** (*matplotlib.pyplot.axes*, optional) –

#### Returns ax

Return type *matplotlib.pyplot.axes*

ctaplot.plots.**plot\_effective\_area\_cta\_requirements**(*cta\_site*, *ax=None*, *\*\*kwargs*) Plot the CTA requirement for the effective area

#### **Parameters**

- **cta\_site** (string see *hipectaold.ana.cta\_requirements*) –
- **ax** (*matplotlib.pyplot.axes*, optional) –

#### Returns ax

Return type *matplotlib.pyplot.axes*

```
ctaplot.plots.plot_effective_area_per_energy(SimuE, RecoE, simuArea, ax=None,
```
*\*\*kwargs*)

Plot the effective area as a function of the energy

#### Parameters

- **SimuE** (*numpy.ndarray* all simulated event energies) –
- **RecoE** (*numpy.ndarray* all reconstructed event energies) –
- **simuArea** (float) –
- **ax** (*matplotlib.pyplot.axes*) –
- **kwargs** (options for *maplotlib.pyplot.errorbar*) –

#### Returns ax

Return type *matplotlib.pyplot.axes*

#### **Example**

```
>>> import numpy as np
>>> import ctaplot
>>> irf = ctaplot.ana.irf_cta()
\Rightarrow \sinue = 10 \times ( -2 + 4 \times np \cdot randmn \cdot rand(1000))>>> rece = 10**(-2 + 4*np.random.randn(100))>>> ax = ctaplot.plots.plot_effective_area_per_energy(simue, recoe, irf.
˓→LaPalmaArea_prod3)
```

```
ctaplot.plots.plot_effective_area_per_energy_power_law(emin, emax, to-
                                                           tal_number_events, spec-
                                                           tral_index, reco_energy,
                                                           simu_area, ax=None,
                                                           **kwargs)
```
<span id="page-9-0"></span>Plot the effective area as a function of the energy. The effective area is computed using the *ctaplot.ana.effective\_area\_per\_energy\_power\_law*.

#### **Parameters**

- $\bullet$  **emin** (*float*) min simulated energy
- **emax**  $(f$ loat) max simulated energy
- **total\_number\_events** (int) total number of simulated events
- **spectral\_index** (float) spectral index of the simulated power-law
- **reco\_energy** (*numpy.ndarray*) reconstructed energies
- **simu\_area** (float) simulated core area
- **ax** (*matplotlib.pyplot.axes*) –
- **kwargs** (args for *matplotlib.pyplot.errorbar*) –

#### Returns ax

Return type *matplotlib.pyplot.axes*

ctaplot.plots.**plot\_energy\_bias**(*SimuE*, *RecoE*, *ax=None*, *\*\*kwargs*) Plot the energy bias

#### Parameters

- **SimuE** (*numpy.ndarray*) –
- **RecoE** (*numpy.ndarray*) –
- **ax** (*matplotlib.pyplot.axes*) –
- **kwargs** (args for *matplotlib.pyplot.plot*) –

#### Returns ax

#### Return type *matplotlib.pyplot.axes*

```
ctaplot.plots.plot_energy_distribution(SimuE, RecoE, ax=None, outfile=None,
                                         maskSimuDetected=True)
```
Plot the energy distribution of the simulated particles, detected particles and reconstructed particles The plot might be saved automatically if *outfile* is provided.

#### Parameters

- **SimuE** (Numpy 1d array of simulated energies) –
- **RecoE** (Numpy 1d array of reconstructed energies) –
- **ax** (*matplotlib.pyplot.axes*) –
- **outfile** (string output file path) –
- **Numpy 1d array mask of detected particles for the SimuE array** (maskSimuDetected) –

ctaplot.plots.**plot\_energy\_resolution**(*SimuE*, *RecoE*, *percentile=68.27*, *confidence\_level=0.95*, *bias\_correction=False*, *ax=None*, *\*\*kwargs*)

Plot the enregy resolution as a function of the energy

#### Parameters

• **SimuE** (*numpy.ndarray*) –

- <span id="page-10-0"></span>• **RecoE** (*numpy.ndarray*) –
- **ax** (*matplotlib.pyplot.axes*) –
- **bias\_correction** (*bool*) –
- **kwargs** (args for *matplotlib.pyplot.plot*) –

#### Returns ax

Return type *matplotlib.pyplot.axes*

```
ctaplot.plots.plot_energy_resolution_cta_performances(cta_site, ax=None,
```
*\*\*kwargs*)

*\*\*kwargs*)

Plot the cta performances (June 2018) for the energy resolution

#### Parameters

- **cta\_site** (string, see *ana.cta\_performances*) –
- **ax** (*matplotlib.pyplot.axes*) –
- **kwargs** (args for *matplotlib.pyplot.plot*) –

#### Returns ax

Return type *matplotlib.pyplot.axes*

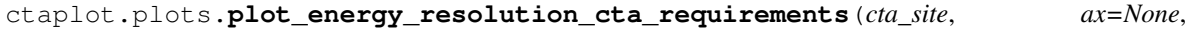

Plot the cta requirement for the energy resolution

#### Parameters

- **cta\_site** (string, see *ana.cta\_requirements*) –
- **ax** (*matplotlib.pyplot.axes*) –
- **kwargs** (args for *matplotlib.pyplot.plot*) –

#### Returns ax

#### Return type *matplotlib.pyplot.axes*

ctaplot.plots.**plot\_feature\_importance**(*feature\_keys*, *feature\_importances*, *ax=None*) Plot features importance after model training (typically from scikit-learn)

#### **Parameters**

- **feature\_keys** (list of string) –
- **feature\_importances** (*numpy.ndarray*) –
- **ax** (*matplotlib.pyplot.axes*) –

#### Returns

#### Return type ax

ctaplot.plots.**plot\_field\_of\_view\_map**(*RecoAlt*, *RecoAz*, *AltSource*, *AzSource*, *E=None*, *ax=None*, *Outfile=None*)

Plot a map in angles [in degrees] of the photons seen by the telescope (after reconstruction)

#### Parameters

- **RecoAlt** (*numpy.ndarray*) –
- **RecoAz** (*numpy.ndarray*) –
- **AltSource** (float, source Altitude) –
- <span id="page-11-0"></span>• **AzSource** (float, source Azimuth) –
- **E** (*numpy.ndarray*) –
- **Outfile** (string) –

ctaplot.plots.**plot\_impact\_map**(*impactX*, *impactY*, *telX*, *telY*, *telTypes=None*, *Outfile='ImpactMap.png'*)

Map of the site with telescopes positions and impact points heatmap

#### **Parameters**

- **impactX** (*numpy.ndarray*) –
- **impactY** (*numpy.ndarray*) –
- **telX** (*numpy.ndarray*) –
- **telY** (*numpy.ndarray*) –
- **telTypes** (*numpy.ndarray*) –
- **Outfile** (string name of the output file) –

ctaplot.plots.**plot\_impact\_parameter\_error**(*RecoX*, *RecoY*, *SimuX*, *SimuY*, *ax=None*,

*\*\*kwargs*)

plot impact parameter error distribution and save it under Outfile :param RecoX: :type RecoX: *numpy.ndarray* :param RecoY: :type RecoY: *numpy.ndarray* :param SimuX: :type SimuX: *numpy.ndarray* :param SimuY: :type SimuY: *numpy.ndarray* :param Outfile: :type Outfile: string

ctaplot.plots.**plot\_impact\_parameter\_error\_per\_energy**(*RecoX*, *RecoY*, *SimuX*, *SimuY*, *SimuE*, *ax=None*, *\*\*kwargs*)

plot the impact parameter error distance as a function of energy and save the plot as Outfile :param RecoX: :type RecoX: *numpy.ndarray* :param RecoY: :type RecoY: *numpy.ndarray* :param SimuX: :type SimuX: *numpy.ndarray* :param SimuY: :type SimuY: *numpy.ndarray* :param SimuE: :type SimuE: *numpy.ndarray* :param ax: :type ax: *matplotlib.pyplot.axes* :param kwargs: :type kwargs: args for *matplotlib.pyplot.errorbar*

#### Returns E, err\_mean

Return type numpy arrays

ctaplot.plots.**plot\_impact\_parameter\_error\_per\_multiplicity**(*RecoX*, *RecoY*, *SimuX*, *SimuY*, *Multiplicity*, *max\_mult=None*, *ax=None*, *\*\*kwargs*)

Plot the impact parameter error as a function of multiplicity TODO: refactor and clean code

#### **Parameters**

- **RecoX** (*numpy.ndarray*) –
- **RecoY** (*numpy.ndarray*) –
- **SimuX** (*numpy.ndarray*) –
- **SimuY** (*numpy.ndarray*) –
- **Multiplicity** (*numpy.ndarray*) –
- **max\_mult** (optional, max multiplicity float) –
- **ax** (*matplotlib.pyplot.axes*) –

ctaplot.plots.**plot\_impact\_parameter\_error\_site\_center**(*reco\_x*, *reco\_y*, *simu\_x*, *simu\_y*, *ax=None*, *\*\*kwargs*)

Plot the impact parameter error as a function of the distance to the site center. :param reco\_x: :type reco\_x: *numpy.ndarray* :param reco\_y: :type reco\_y: *numpy.ndarray* :param simu\_x: :type simu\_x: *numpy.ndarray* <span id="page-12-0"></span>:param simu\_y: :type simu\_y: *numpy.ndarray* :param ax: :type ax: *matplotlib.pyplot.axes* :param kwargs: :type kwargs: kwargs for *matplotlib.pyplot.hist2d*

#### Returns

#### Return type ax

ctaplot.plots.**plot\_impact\_point\_heatmap**(*RecoX*, *RecoY*, *ax=None*, *Outfile=None*) Plot the heatmap of the impact points on the site ground and save it under Outfile

#### Parameters

- **RecoX** (*numpy.ndarray*) –
- **RecoY** (*numpy.ndarray*) –
- **ax** (*matplotlib.pyplot.axes*) –
- **Outfile** (string) –

ctaplot.plots.**plot\_impact\_point\_map\_distri**(*RecoX*, *RecoY*, *telX*, *telY*, *\*\*options*) Map and distributions of the reconstructed impact points.

#### **Parameters**

- **RecoX** (*numpy.ndarray*) –
- **RecoY** (*numpy.ndarray*) –
- **telX** (*numpy.ndarray*) –
- **telY** (*numpy.ndarray*) –
- **options** kde=True : make a gaussian fit of the point density Outfile='string' : save a png image of the plot under 'string.png'

#### Returns fig

Return type *matplotlib.pyplot.figure*

```
ctaplot.plots.plot_impact_resolution_per_energy(reco_x, reco_y, simu_x,
                                                     simu_y, simu_energy, per-
                                                     centile=68.27, confidence_level=0.95,
                                                     bias_correction=False, ax=None,
                                                     **kwargs)
```
Plot the angular resolution as a function of the energy

#### **Parameters**

- **reco\_x** (*numpy.ndarray*) –
- **reco\_y** (*numpy.ndarray*) –
- $sim x$   $(fload) -$
- $simy$   $(fload) -$
- **simu\_energy** (*numpy.ndarray*) –
- **ax** (*matplotlib.pyplot.axes*) –
- **kwargs** (args for *matplotlib.pyplot.errorbar*) –

#### Returns ax

Return type *matplotlib.pyplot.axes*

ctaplot.plots.**plot\_layout\_map**(*TelX*, *TelY*, *TelId*, *TelType*, *LayoutId*, *Outfile='LayoutMap'*) Plot the layout map of telescopes positions - depreciated

#### <span id="page-13-0"></span>**Parameters**

- **TelX** (*numpy.ndarray*) –
- **TelY** (*numpy.ndarray*) –
- **TelId** (*numpy.ndarray*) –
- **TelType** (*numpy.ndarray*) –
- **LayoutId** (*numpy.ndarray*) –
- **Outfile** (string) –

```
ctaplot.plots.plot_migration_matrix(x, y, ax=None, colorbar=False, xy_line=False,
                                          hist2d_args={}, line_args={})
```
Make a simple plot of a migration matrix

#### Parameters

- **x** (list or *numpy.ndarray*) –
- **y** (list or *numpy.ndarray*) –
- **ax** (*matplotlib.pyplot.axes*) –
- **colorbar** (*matplotlib.colorbar*) –
- **hist2d\_args** (dict, args for *matplotlib.pyplot.hist2d*) –
- **line\_args** (dict, args for *matplotlib.pyplot.plot*) –

#### Returns

Return type *matplotlib.pyplot.axes*

#### **Examples**

```
>>> from ctaplot.plots import plot_migration_matrix
>>> import matplotlib
\Rightarrow x = np.random.random(10000)\Rightarrow \Rightarrow y = x * x^2>>> plot_migration_matrix(x, y, colorbar=True, hist2d_args=dict(norm=matplotlib.
˓→colors.LogNorm()))
In this example, the colorbar will be log normed
```
ctaplot.plots.**plot\_multiplicity\_hist**(*multiplicity*, *ax=None*, *Outfile=None*, *xmin=0*, *xmax=100*)

Histogram of the telescopes multiplicity

#### Parameters

- **multiplicity** (*numpy.ndarray*) –
- **ax** (*matplotlib.pyplot.axes*) –
- **Outfile** (string) –
- $xmin(fload)$  –
- $xmax(fload)$  –

ctaplot.plots.**plot\_multiplicity\_per\_energy**(*Multiplicity*, *Energies*, *ax=None*, *outfile=None*)

Plot the telescope multiplicity as a function of the energy The plot might be saved automatically if *outfile* is provided.

#### <span id="page-14-0"></span>**Parameters**

- **Multiplicity** (*numpy.ndarray*) –
- **Energies** (*numpy.ndarray*) –
- **ax** (*matplotlib.pyplot.axes*) –
- **outfile** (string) –

ctaplot.plots.**plot\_multiplicity\_per\_telescope\_type**(*EventTup*, *Outfile=None*) Plot the multiplicity for each telescope type

#### **Parameters**

- **EventTup** –
- **Outfile** –

#### ctaplot.plots.**plot\_reco\_histo**(*y\_true*, *y\_reco*)

plot the histogram of a reconstructed feature after prediction from a machine learning algorithm plt.show() to display :param y\_true: :type y\_true: real values of the feature to predict :param y\_reco: :type y\_reco: predicted values by the ML algo

ctaplot.plots.**plot\_resolution\_per\_energy**(*reco*, *simu*, *SimuE*, *ax=None*, *\*\*kwargs*) Plot a variable resolution as a function of the energy

#### **Parameters**

- **reco** (*numpy.ndarray*) –
- **simu** (*numpy.ndarray*) –
- **SimuE** (*numpy.ndarray*) –
- **ax** (*matplotlib.pyplot.axes*) –
- **kwargs** (args for *matplotlib.pyplot.errorbar*) –

#### Returns ax

#### Return type *matplotlib.pyplot.axes*

ctaplot.plots.**plot\_sensitivity\_cta\_performances**(*cta\_site*, *ax=None*, *\*\*kwargs*)

Plot the CTA performances for the sensitivity :param cta\_site: :type cta\_site: string - see *ctaplot.ana.cta\_requirements* :param ax: :type ax: *matplotlib.pyplot.axes*, optional

#### Returns ax

#### Return type *matplotlib.pyplot.axes*

ctaplot.plots.**plot\_sensitivity\_cta\_requirements**(*cta\_site*, *ax=None*, *\*\*kwargs*)

Plot the CTA requirement for the sensitivity :param cta\_site: :type cta\_site: string - see *ctaplot.ana.cta\_requirements* :param ax: :type ax: *matplotlib.pyplot.axes*, optional

#### Returns ax

#### Return type *matplotlib.pyplot.axes*

ctaplot.plots.**plot\_site**(*tel\_x*, *tel\_y*, *ax=None*, *\*\*kwargs*)

Plot the telescopes positions :param tel x: :type tel x: 1D numpy array :param tel y: :type tel y: 1D numpy array :param ax: :type ax: *~matplotlib.axes.Axes* or None :param \*\*kwargs: :type \*\*kwargs: Extra keyword arguments are passed to *matplotlib.pyplot.scatter*

#### Returns ax

Return type *~matplotlib.axes.Axes*

<span id="page-15-0"></span>ctaplot.plots.**plot\_site\_map**(*telX*, *telY*, *telTypes=None*, *Outfile='SiteMap.png'*) Map of the site with telescopes positions

#### Parameters

- **telX** (*numpy.ndarray*) –
- **telY** (*numpy.ndarray*) –
- **telTypes** (*numpy.ndarray*) –
- **Outfile** (string name of the output file) –

ctaplot.plots.**plot\_theta2**(*RecoAlt*, *RecoAz*, *AltSource*, *AzSource*, *ax=None*, *\*\*kwargs*)

Plot the theta2 distribution and display the corresponding angular resolution in degrees. The input must be given in radians.

#### **Parameters**

- **RecoAlt** (*numpy.ndarray* reconstructed altitude angle in radians) –
- **RecoAz** (*numpy.ndarray* reconstructed azimuth angle in radians) –
- **AltSource** (*numpy.ndarray* true altitude angle in radians) –
- **AzSource** (*numpy.ndarray* true azimuth angle in radians) –
- **ax** (*matplotlib.pyplot.axes*) –
- **\*\*kwargs** (options for *matplotlib.pyplot.hist*) –

ctaplot.plots.**saveplot\_angular\_res\_per\_energy**(*RecoAlt*, *RecoAz*, *AltSource*, *AzSource*, *SimuE*, *ax=None*, *Outfile='AngRes'*, *cta\_site=None*, *\*\*kwargs*)

Plot the angular resolution as a function of the energy and save the plot in png format

#### **Parameters**

- **RecoAlt** (*numpy.ndarray*) –
- **RecoAz** (*numpy.ndarray*) –
- **AltSource** (float) –
- **AzSource** (float) –
- **SimuE** (*numpy.ndarray*) –
- **ax** (*matplotlib.pyplot.axes*) –
- **Outfile** (string) –
- **cta\_site** (string) –
- **kwargs** (args for *hipectaold.plots.plot\_angular\_res\_per\_energy*) –

#### Returns ax

#### Return type *matplotlib.pyplot.axes*

ctaplot.plots.**saveplot\_effective\_area\_per\_energy**(*SimuE*, *RecoE*, *simuArea*, *ax=None*, *Outfile='AngRes'*, *cta\_site=None*, *\*\*kwargs*)

Plot the angular resolution as a function of the energy and save the plot in png format

#### **Parameters**

• **RecoAlt** (*numpy.ndarray*) –

- <span id="page-16-1"></span>• **RecoAz** (*numpy.ndarray*) –
- **AltSource** (float) –
- **AzSource** (float) –
- **SimuE** (*numpy.ndarray*) –
- **ax** (*matplotlib.pyplot.axes*) –
- **Outfile** (string) –
- **cta\_site** (string) –
- **kwargs** (args for *ctaplot.plots.plot\_angular\_res\_per\_energy*) –

#### Returns ax

Return type *matplotlib.pyplot.axes*

ctaplot.plots.**saveplot\_energy\_resolution**(*SimuE*, *RecoE*, *Outfile='EnergyResolution.png'*,

*cta\_site=None*)

plot the energy resolution of the reconstruction :param SimuE: :type SimuE: *numpy.ndarray* :param RecoE: :type RecoE: *numpy.ndarray* :param cta\_goal: :type cta\_goal: boolean - If True CTA energy resolution requirement is plotted

#### Returns ax

Return type *matplotlib.pyplot.axes*

### <span id="page-16-0"></span>**1.4.2 ana.py**

Contain mathematical functions to make results analysis (compute angular resolution, effective surface, energy reso $lution...$ )

ctaplot.ana.**angles\_modulo\_degrees**(*RecoAlt*, *RecoAz*, *SimuAlt*, *SimuAz*)

ctaplot.ana.**angular\_resolution**(*reco\_alt*, *reco\_az*, *simu\_alt*, *simu\_az*, *percentile=68.27*, *confidence\_level=0.95*, *bias\_correction=False*)

Compute the angular resolution as the Qth (standard being 68) containment radius of theta2 with lower and upper limits on this value corresponding to the confidence value required (1.645 for 95% confidence)

#### Parameters

- **reco** alt (*numpy.ndarray* reconstructed altitude angle in radians) –
- **reco\_az** (*numpy.ndarray* reconstructed azimuth angle in radians) –
- **simu\_alt** (*numpy.ndarray* true altitude angle in radians) –
- **simu\_az** (*numpy.ndarray* true azimuth angle in radians) –
- **percentile** (float percentile, 68 corresponds to one sigma) –
- **confidence\_level** (float) –

#### Returns

**Return type** *numpy.array* [angular resolution, lower limit, upper limit]

```
ctaplot.ana.angular_resolution_per_energy(reco_alt, reco_az, simu_alt, simu_az, en-
                                                   ergy, percentile=68.27, confidence_level=0.95,
```

```
bias_correction=False)
```
Plot the angular resolution as a function of the event simulated energy

**Parameters** 

- <span id="page-17-0"></span>• **reco\_alt** (*numpy.ndarray*) –
- **reco\_az** (*numpy.ndarray*) –
- **simu\_alt** (*numpy.ndarray*) –
- **simu\_az** (*numpy.ndarray*) –
- **energy** (*numpy.ndarray*) –
- **\*\*kwargs** (args for *angular\_resolution*) –

#### Returns (E, RES)

Return type (1d numpy array, 1d numpy array) = Energies, Resolution

ctaplot.ana.**angular\_separation\_altaz**(*alt1*, *az1*, *alt2*, *az2*, *unit='rad'*)

Compute the angular separation in radians or degrees between two pointing direction given with alt-az

#### **Parameters**

- **alt1** (1d *numpy.ndarray*, altitude of the first pointing direction) –
- **az1** (1d *numpy.ndarray* azimuth of the first pointing direction) –
- **alt2** (1d *numpy.ndarray*, altitude of the second pointing direction) –
- **az2** (1d *numpy.ndarray*, azimuth of the second pointing direction) –
- **unit** ('deg' or 'rad') –

#### Returns

Return type 1d *numpy.ndarray* or float, angular separation

# ctaplot.ana.**bias**(*simu*, *reco*)

Compute the bias of a reconstructed variable.

#### **Parameters**

- **simu** (*numpy.ndarray*) –
- **reco** (*numpy.ndarray*) –

#### Returns

Return type float

#### **class** ctaplot.ana.**cta\_performances**

Bases: object

#### **get\_angular\_resolution**()

#### **get\_effective\_area**(*observation\_time=50*)

Return the effective area at the given observation time in hours. NB: Only 50h supported Returns the energy array and the effective area array :param observation\_time: :type observation\_time: optional

#### Returns

Return type *numpy.ndarray*, *numpy.ndarray*

**get\_energy\_resolution**()

**get\_sensitivity**(*observation\_time=50*)

```
class ctaplot.ana.cta_requirements
    Bases: object
```

```
get_angular_resolution()
```
#### <span id="page-18-0"></span>**get\_effective\_area**(*observation\_time=50*)

Return the effective area at the given observation time in hours. NB: Only 0.5h supported Returns the energy array and the effective area array :param observation\_time: :type observation\_time: optional

#### Returns

Return type *numpy.ndarray*, *numpy.ndarray*

```
get_energy_resolution()
```
**get\_sensitivity**(*observation\_time=50*)

#### ctaplot.ana.**effective\_area**(*SimuE*, *RecoE*, *simuArea*)

Compute the effective area from a list of simulated energies and reconstructed energies :param SimuE: :type SimuE: 1d numpy array :param RecoE: :type RecoE: 1d numpy array :param simuArea: :type simuArea: float - area on which events are simulated

#### Returns

**Return type** float  $=$  effective area

ctaplot.ana.**effective\_area\_per\_energy**(*SimuE*, *RecoE*, *simuArea*)

Compute the effective area per energy bins from a list of simulated energies and reconstructed energies

#### Parameters

- **SimuE** (1d numpy array) –
- **RecoE** (1d numpy array) –
- **simuArea** (float area on which events are simulated) –

#### Returns (E, Seff)

Return type (1d numpy array, 1d numpy array)

ctaplot.ana.**effective\_area\_per\_energy\_power\_law**(*emin*, *emax*, *total\_number\_events*, *spectral\_index*, *RecoE*, *simuArea*)

Compute the effective area per energy bins from a list of simulated energies and reconstructed energies

#### **Parameters**

- **SimuE** (1d numpy array) –
- **RecoE** (1d numpy array) –
- **simuArea** (float area on which events are simulated) –

Returns (E, Seff)

Return type (1d numpy array, 1d numpy array)

#### ctaplot.ana.**energy\_bias**(*SimuE*, *RecoE*)

Compute the energy bias per energy bin. :param SimuE: :type SimuE: 1d numpy array of simulated energies :param RecoE: :type RecoE: 1d numpy array of reconstructed energies

#### Returns (e, biasE)

Return type tuple of 1d numpy arrays - energy, energy bias

ctaplot.ana.**energy\_resolution**(*true\_energy*, *reco\_energy*, *percentile=68.27*, *confidence\_level=0.95*, *bias\_correction=False*)

Compute the energy resolution of reco\_energy as the percentile (68 as standard) containment radius of DeltaE/E with the lower and upper confidence limits defined by the given confidence level

#### **Parameters**

• **true\_energy** (1d numpy array of simulated energies) –

- <span id="page-19-0"></span>• reco energy (1d numpy array of reconstructed energies) –
- **percentile**  $(fload) \leq 100$

#### Returns

Return type *numpy.array* - [energy\_resolution, lower\_confidence\_limit, upper\_confidence\_limit]

ctaplot.ana.**energy\_resolution\_per\_energy**(*simu\_energy*, *reco\_energy*, *percentile=68.27*, *confidence\_level=0.95*, *bias\_correction=False*)

#### Parameters

- **simu\_energy** (1d numpy array of simulated energies) –
- **reco\_energy** (1d numpy array of reconstructed energies) –

Returns (e, e\_res)

Return type tuple of 1d numpy arrays - energy, resolution in energy

#### ctaplot.ana.**get\_angles\_0pi**(*angles*) return angles modulo between 0 and +pi

Parameters **angles** (*numpy.ndarray*) –

Returns

Return type *numpy.ndarray*

#### ctaplot.ana.**get\_angles\_pipi**(*angles*) return angles modulo between -pi and +pi

Parameters **angles** (*numpy.ndarray*) –

Returns

Return type *numpy.ndarray*

```
ctaplot.ana.impact_parameter_error(RecoX, RecoY, SimuX, SimuY)
```
compute the error distance between simulated and reconstructed impact parameters :param RecoX: :type RecoX: 1d numpy array :param RecoY: :param SimuX: :param SimuY:

#### Returns 1d numpy array

Return type distances

ctaplot.ana.**impact\_resolution**(*reco\_x*, *reco\_y*, *simu\_x*, *simu\_y*, *percentile=68.27*, *confi-*

*dence\_level=0.95*, *bias\_correction=False*)

Compute the shower impact parameter resolution as the Qth  $(\overline{6}8 \text{ as standard})$  containment radius of the square distance to the simulated one with the lower and upper limits corresponding to the required confidence level

#### **Parameters**

- **RecoX** (*numpy.ndarray*) –
- **RecoY** (*numpy.ndarray*) –
- **SimuX** (*numpy.ndarray*) –
- **SimuY** (*numpy.ndarray*) –
- **confidence\_level** (*float*) –

#### Returns

Return type *numpy.array* - [impact\_resolution, lower\_limit, upper\_limit]

```
ctaplot.ana.impact_resolution_per_energy(reco_x, reco_y, simu_x, simu_y, energy,
                                              percentile=68.27, confidence_level=0.95,
```

```
bias_correction=False)
```
Plot the angular resolution as a function of the event simulated energy

#### **Parameters**

- **reco\_x** (*numpy.ndarray*) –
- **reco\_y** (*numpy.ndarray*) –
- **simu\_x** (*numpy.ndarray*) –
- **simu\_y** (*numpy.ndarray*) –
- **energy** (*numpy.ndarray*) –

#### Returns (E, RES)

Return type (1d numpy array, 1d numpy array) = Energies, Resolution

**class** ctaplot.ana.**irf\_cta**

Bases: object

Class to handle Instrument Response Function data

set  $E$  bin  $(E$  *bin*)

```
ctaplot.ana.logbin_mean(E_bin)
```
Function that gives back the mean of each bin in logscale

Parameters **E\_bin** (*numpy.ndarray*) –

Returns

Return type *numpy.ndarray*

#### ctaplot.ana.**logspace\_decades\_nbin**(*Xmin*, *Xmax*, *n=5*)

return an array with logspace and n bins / decade :param Xmin: :type Xmin: float :param Xmax: :type Xmax: float :param n: :type n: int - number of bins per decade

Returns

Return type 1D Numpy array

```
ctaplot.ana.mask_range(X, Xmin=0, Xmax=inf)
```
create a mask for X to get values between Xmin and Xmax :param X: :type X: 1d numpy array :param Xmin: :type Xmin: float :param Xmax: :type Xmax: float

Returns

Return type 1d numpy array of boolean

ctaplot.ana.**percentile\_confidence\_interval**(*x*, *percentile=68*, *confidence\_level=0.95*) Return the confidence interval for the qth percentile of x for a given confidence level

REF: <http://people.stat.sfu.ca/~cschwarz/Stat-650/Notes/PDF/ChapterPercentiles.pdf> S. Chakraborti and J. Li, Confidence Interval Estimation of a Normal Percentile, doi:10.1198/000313007X244457

#### **Parameters**

- **x** (*numpy.ndarray*) –
- **percentile** (*float*) 0 < percentile < 100
- **confidence** level  $(float) 0 <$  confidence level (by default  $95\%$ ) < 1

```
ctaplot.ana.power_law_integrated_distribution(xmin, xmax, total_number_events, spec-
```
*tral\_index*, *bins*)

For each bin, return the expected number of events for a power-law distribution. bins: *numpy.ndarray*, e.g. *np.logspace(np.log10(emin), np.logspace(xmax))*

#### **Parameters**

- **xmin** (*float*, min of the simulated power-law) –
- **xmax** (*float*, max of the simulated power-law) –
- **total\_number\_events** (*int*) –
- **spectral\_index** (*float*) –
- **bins** (*numpy.ndarray*) –

#### Returns y

**Return type** *numpy.ndarray*,  $len(y) = len(bins) - 1$ 

ctaplot.ana.**resolution**(*simu*, *reco*, *percentile=68.27*, *confidence\_level=0.95*, *bias\_correction=False*)

Compute the resolution of reco as the Qth (68.27 as standard = 1 sigma) containment radius of (simu-reco)/reco with the lower and upper confidence limits defined the values inside the error\_percentile

#### **Parameters**

- **simu** (*numpy.ndarray* (1d)) simulated quantity
- **reco** (*numpy.ndarray* (1d)) reconstructed quantity
- **percentile** (*float*) percentile for the resolution containment radius
- **error\_percentile** (float) percentile for the confidence limits
- **bias** correction  $(boo1)$  if True, the resolution is corrected with the bias computed on simu and reco

#### Returns

Return type *numpy.ndarray* - [resolution, lower\_confidence\_limit, upper\_confidence\_limit]

ctaplot.ana.**resolution\_per\_energy**(*simu*, *reco*, *simu\_energy*, *bias\_correction=False*)

#### Parameters

- **simu** (1d *numpy.ndarray* of simulated energies) –
- **reco** (1d *numpy.ndarray* of reconstructed energies) –
- Returns energy\_bins 1D *numpy.ndarray* resolution: 3D *numpy.ndarray* see *ctaplot.ana.resolution*

Return type (energy\_bins, resolution)

ctaplot.ana.**stat\_per\_energy**(*energy*, *y*, *statistic='mean'*) Return statistic for the given quantity per energy bins. The binning is given by irf\_cta

#### **Parameters**

- **energy** (*numpy.ndarray* (1d)) event energies
- **y** (*numpy.ndarray* (1d)) –
- **statistic** (string) see *scipy.stat.binned\_statistic*

Returns bin\_stat, bin\_edges, binnumber

Return type *numpy.ndarray, numpy.ndarray, numpy.ndarray*

<span id="page-22-1"></span>ctaplot.ana.**theta2**(*RecoAlt*, *RecoAz*, *AltSource*, *AzSource*)

Compute the theta2 in radians

#### **Parameters**

- **RecoAlt** (1d *numpy.ndarray* reconstructed Altitude in radians) –
- **RecoAz** (1d *numpy.ndarray* reconstructed Azimuth in radians) –
- **AltSource** (1d *numpy.ndarray* true Altitude in radians) –
- **AzSource** (1d *numpy.ndarray* true Azimuth in radians) –

#### Returns

Return type 1d *numpy.ndarray*

### <span id="page-22-0"></span>**1.5 Examples**

### **1.5.1 How to easily plot CTA IRF requirements and performances**

CTA performances are up-to-date and public and can be found on the [cta-observatory website](https://www.cta-observatory.org/science/cta-performance/)

```
[1]: import ctaplot
    from ctaplot.dataset import get
    import numpy as np
    import matplotlib.pyplot as plt
    import matplotlib
    %matplotlib inline
    font = \{ 'size' : 20 \}matplotlib.rc('font', **font)
```
#### **Angular resolution**

```
[3]: fig, ax = plt.subplots(figsize=(12,8))
    ax = ctaplot.plot_angular_res_requirement('north', ax=ax, linewidth=3)
    ax = ctaplot.plot_angular_res_cta_performance('north', ax=ax, marker='o')
    ax = ctaplot.plot_angular_res_requirement('south', ax=ax, linewidth=3)
    ax = ctaplot.plot_angular_res_cta_performance('south', ax=ax, marker='o')
    ax.grid()
    plt.legend(prop = font);
```
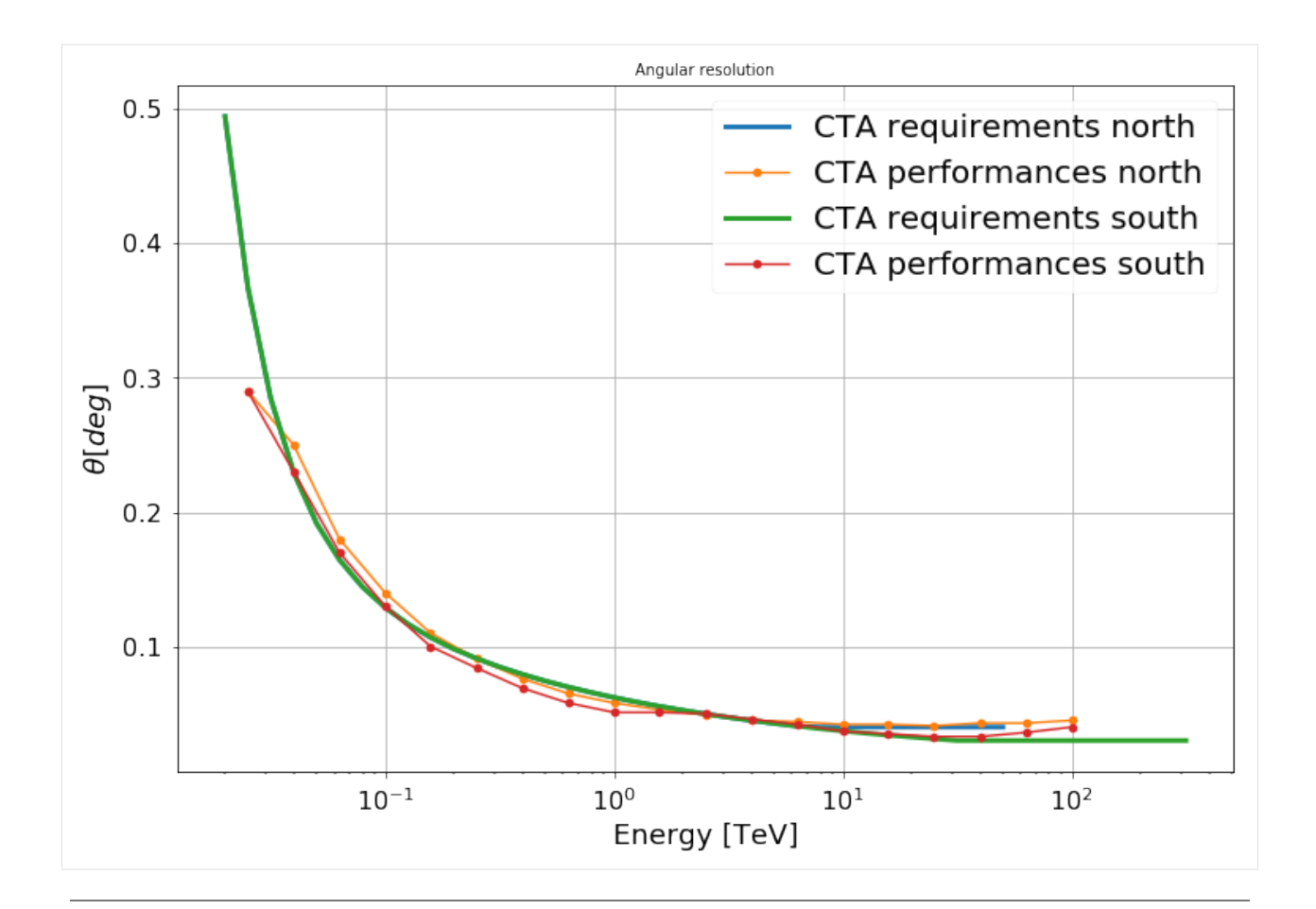

### **Energy resolution**

```
[5]: fig, ax = plt.subplots(figsize=(12,8))
    ax = ctaplot.plot_energy_resolution_requirements('north', ax=ax, linewidth=3)
    ax = ctaplot.plot_energy_resolution_cta_performances('north', ax=ax, marker='o')
    ax = ctaplot.plot_energy_resolution_requirements('south', ax=ax, linewidth=3)
    ax = ctaplot.plot_energy_resolution_cta_performances('south', ax=ax, marker='o')
    ax.grid()
    plt.legend(prop = font);
```
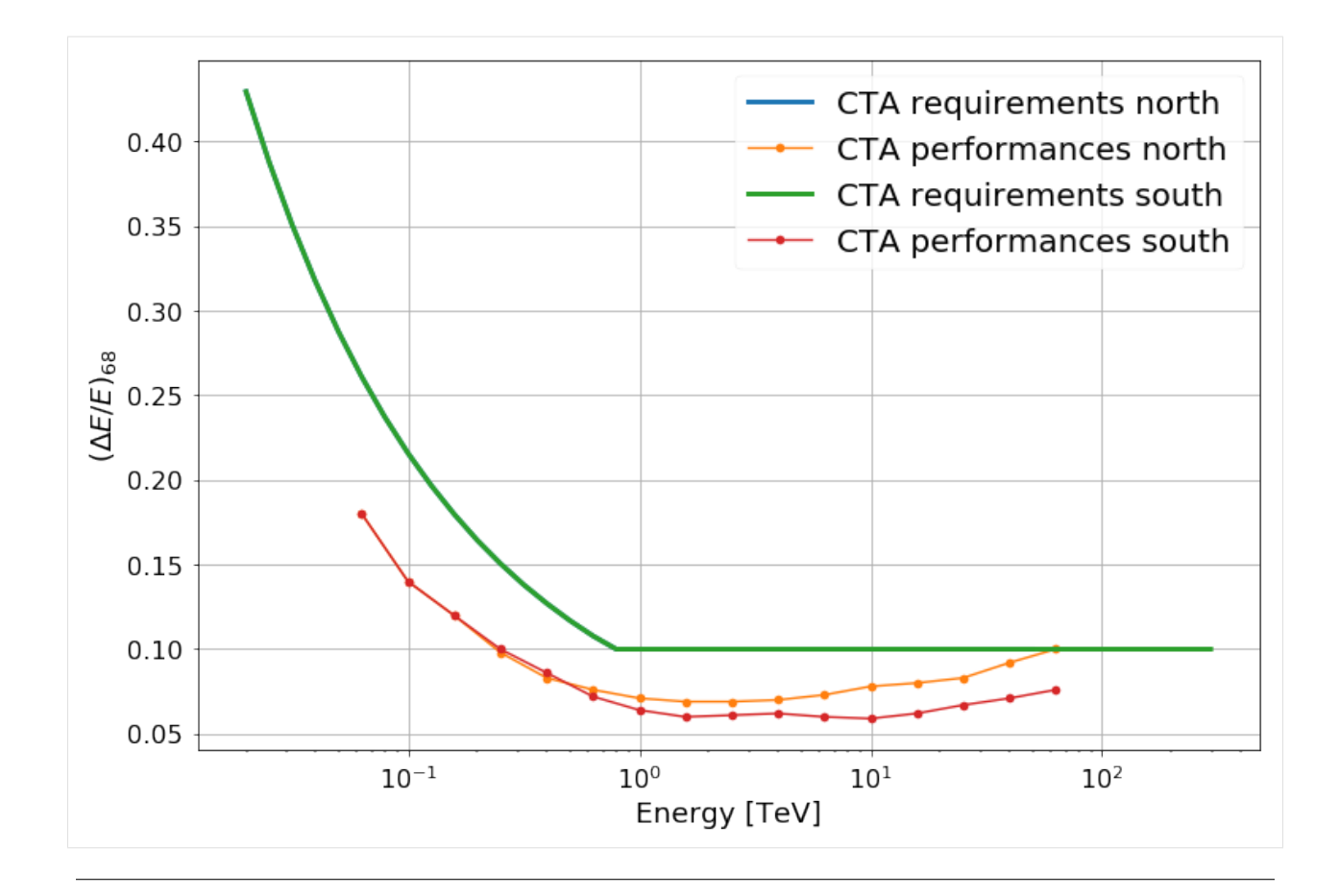

#### **Effective Area**

```
[7]: fig, ax = plt.subplots(figsize=(12,8))ax = ctaplot.plot_effective_area_requirement('north', ax=ax, linewidth=3)
    ax = ctaplot.plot_effective_area_performances('north', ax=ax, marker='o')
    ax = ctaplot.plot_effective_area_requirement('south', ax=ax, linewidth=3)
    ax = ctaplot.plot_effective_area_performances('south', ax=ax, marker='o')
    ax.grid()
    plt.legend(prop = font);
```
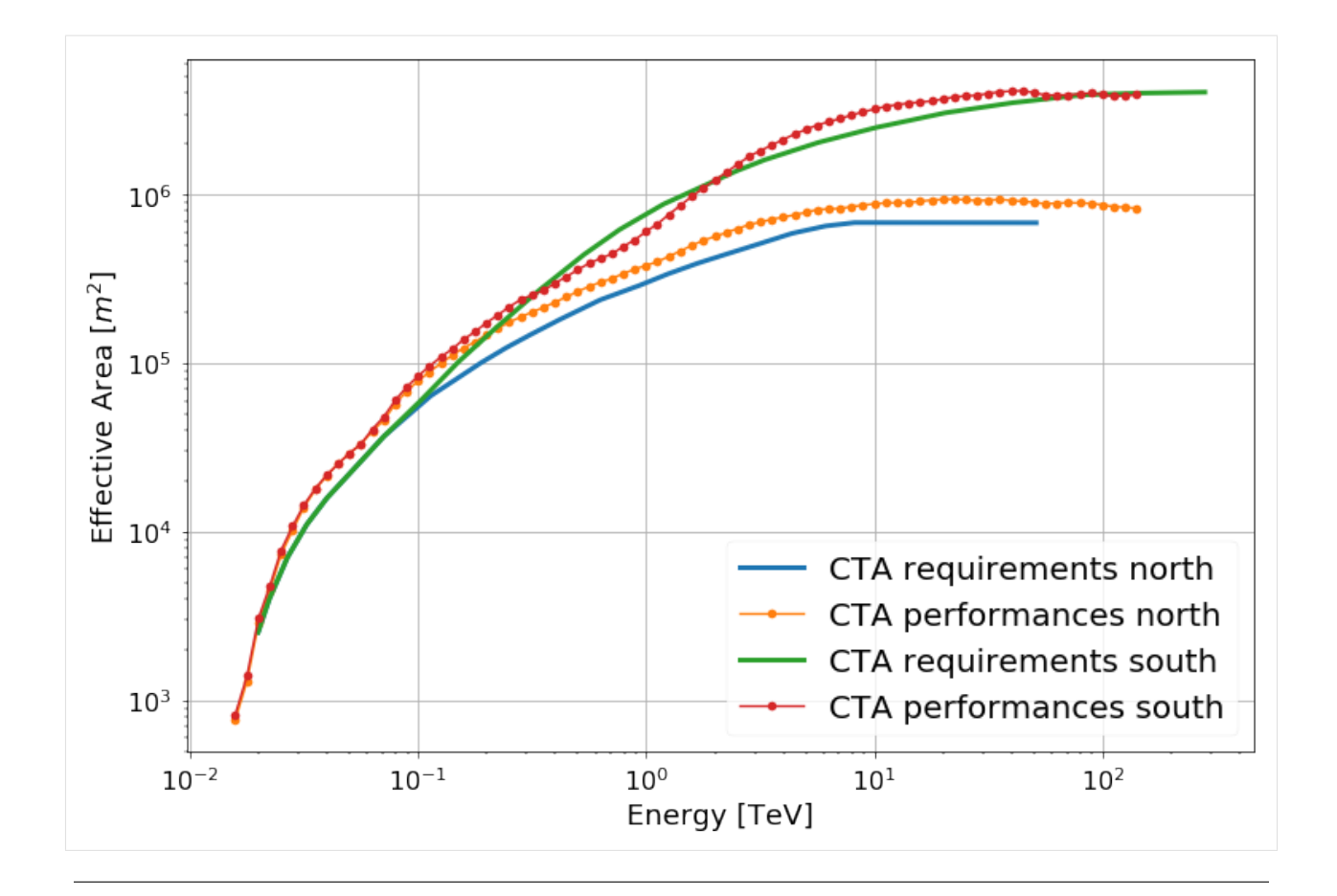

### **Sensitivity**

```
[8]: fig, ax = plt.subplots(figsize=(12,8))
    ax = ctaplot.plot_sensitivity_requirement('north', ax=ax, linewidth=3)
    ax = ctaplot.plot_sensitivity_performances('north', ax=ax, marker='o')
    ax = ctaplot.plot_sensitivity_requirement('south', ax=ax, linewidth=3)
    ax = ctaplot.plot_sensitivity_performances('south', ax=ax, marker='o')
    ax.set_ylabel(r'Flux Sensitivity $[erg.cm^{-2}.s^{-1}]$')
    ax.grid()
    plt.legend(prop = font);
```
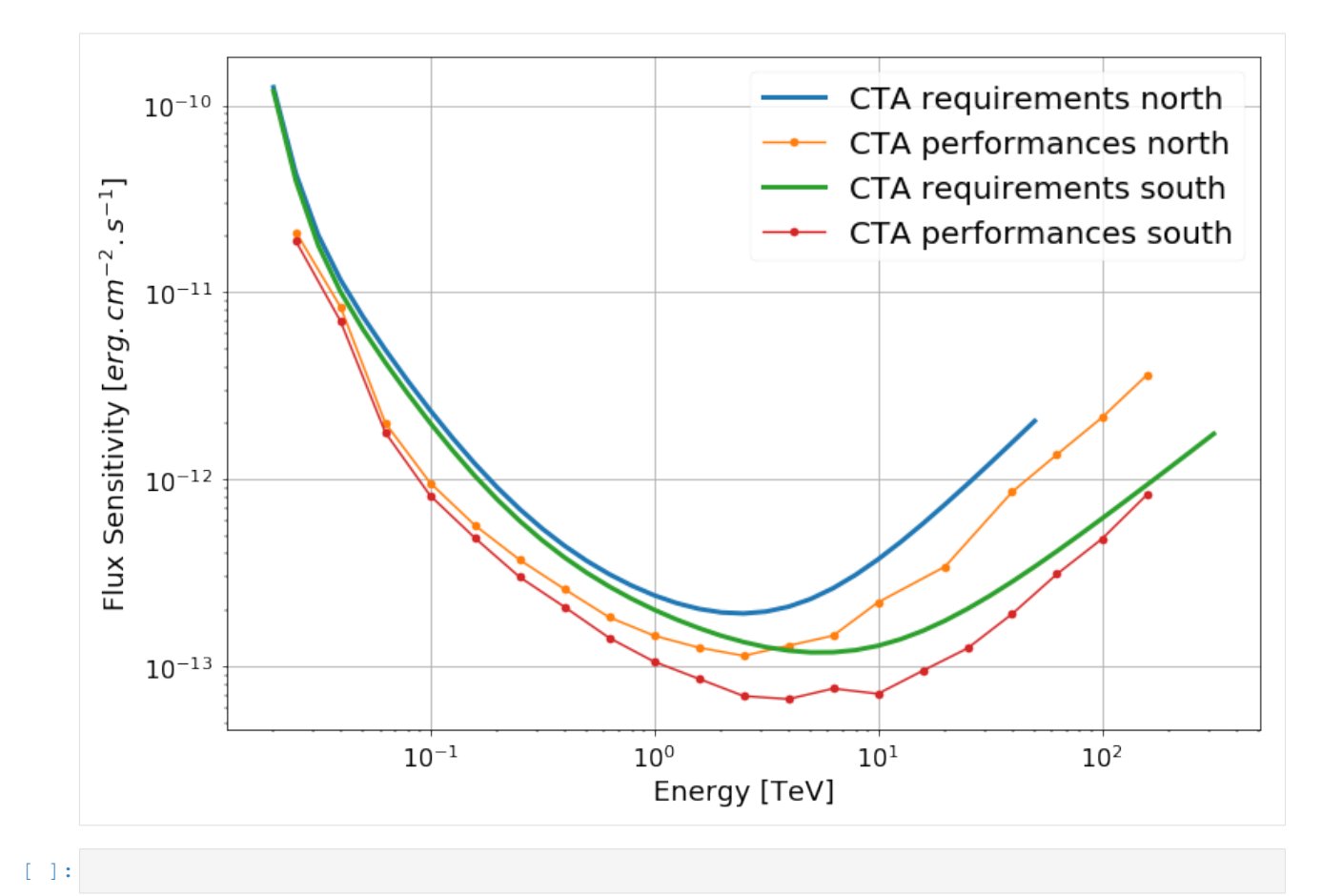

#### **Sub-arrays**

```
[10]: lst_north_angres_requirements = np.loadtxt(get('cta_requirements_North-50h-LST-AngRes.
      \rightarrowdat'))
```

```
[11]: fig, ax = plt.subplots(figsize=(12,8))
     ax = ctaplot.plot_angular_res_requirement('north', ax=ax, linewidth=3)
     ax = ctaplot.plot_angular_res_cta_performance('north', ax=ax, marker='o')
     ax.scatter(lst_north_angres_requirements[:,0], lst_north_angres_requirements[:,1],
                label="LST North requirements",
                color='red')
     ax.grid()
     plt.legend(prop = font);
```
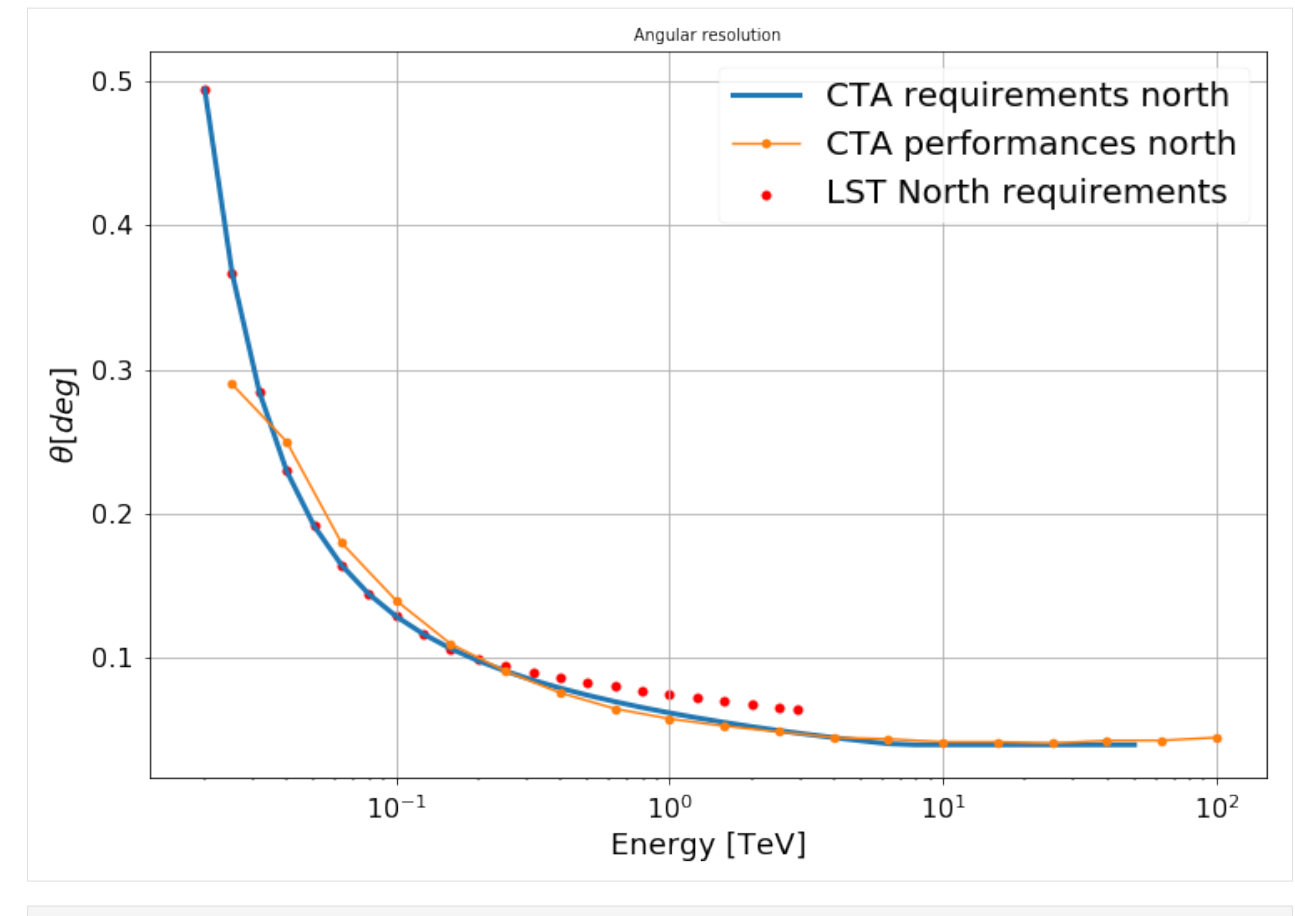

[ ]:

### **1.5.2 How is resolution computed**

```
[1]: import numpy as np
    import matplotlib.pyplot as plt
    from ctaplot.ana import resolution
```
### **Normal distribution**

For a nomal distribution,  $\sigma$  corresponds to the 68 percentile of the distribution See the [68–95–99.7 rule](https://en.wikipedia.org/wiki/68%E2%80%9395%E2%80%9399.7_rule)

```
[2]: loc = 10
    scale = 3X = np.random.normal(size=1000000, scale=scale, loc=loc)
    plt.hist(np.abs(X - loc), bins=80, density=True)
    sig_68 = np.percentile(np.abs(X - loc), 68.27)sig_95 = np.percentile(np.abs(X - loc), 95.45)
```
(continues on next page)

(continued from previous page)

```
sig_9 = np.percentile(np.abs(X - loc), 99.73)plt.vlines(sig_68, 0, 0.3, label='68%', color='red')
plt.vlines(sig_95, 0, 0.3, label='95%', color='green')
plt.vlines(sig_99, 0, 0.3, label='99%', color='yellow')
plt.ylim(0,0.3)
plt.legend()
print("68th percentile = \{ : .4f\}".format(sig_68))
print("95th percentile = \{ : .4f\}".format(sig_95))
print("99th percentile = \{::.4f\}".format(sig_99))
assert np.isclose(sig_68, scale, rtol=1e-2)
assert np.isclose(sig_95, 2 * scale, rtol=1e-2)
assert np.isclose(sig_99, 3 * scale, rtol=1e-2)
68th percentile = 3.0010
95th percentile = 5.9976
99th percentile = 8.9889
0.3068%
                                                   95%
 0.2599%
 0.20
 0.150.100.05
 0.00
                       5
                                    10
                                                   15
         0
```
#### **Resolution**

The resolution is defined as the 68th percentile of the relative error  $err = (reco - simu)/reco$ Hence, if the relative error follows a normal distribution, the resolution is equal to the sigma of the distribution

```
[3]: err = np.abs(X - loc)
    sim = loc * np.ones(X.shape[0])plt.hist(err, bins=80)
    plt.title('err')
    plt.show()
```
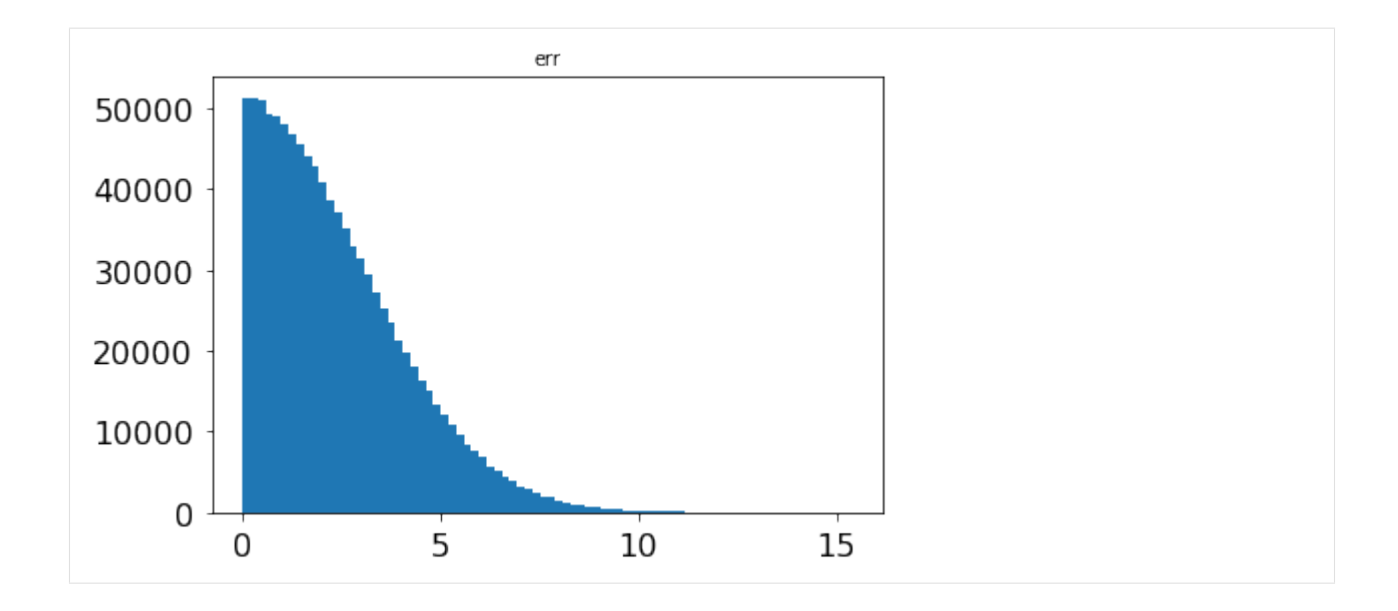

Let's define reco in order to have a relative error equals to err. Its resolution is equals to the sigma of the distribution

```
[4]: reco = simu / (1 - (X - loc))res = resolution(simu, reco)
    print(res)
    assert np.isclose(res[0], scale, rtol=1e-2)
    [3.00101448 2.99622303 3.0056059 ]
```
#### **Error bars**

Errors bars in resolution plots are given by the [confidence interval](https://en.wikipedia.org/wiki/Confidence_interval) (by default at 95%, equivalent to 2 sigmas for a normal distribution).

This means that we can be confident at 95% that the resolution values are within the range given by the error bars.

The implementation for percentile confidence interval follows: - [http://people.stat.sfu.ca/~cschwarz/Stat-650/Notes/](http://people.stat.sfu.ca/~cschwarz/Stat-650/Notes/PDF/ChapterPercentiles.pdf) [PDF/ChapterPercentiles.pdf](http://people.stat.sfu.ca/~cschwarz/Stat-650/Notes/PDF/ChapterPercentiles.pdf)

Example with a normal distribution:

```
[5]: nbins, bins, patches = plt.hist(X, bins=100, density=True)
    ymax = 1.1 * nbins.max()plt.ylim(0, ymax)
    plt.vlines(np.percentile(X, 68.27), 0, ymax, color='red')
    plt.show()
    print("The true 68th percentile of this distribution is: {:.4f}".format(np.
     ˓→percentile(X, 68.27)))
```
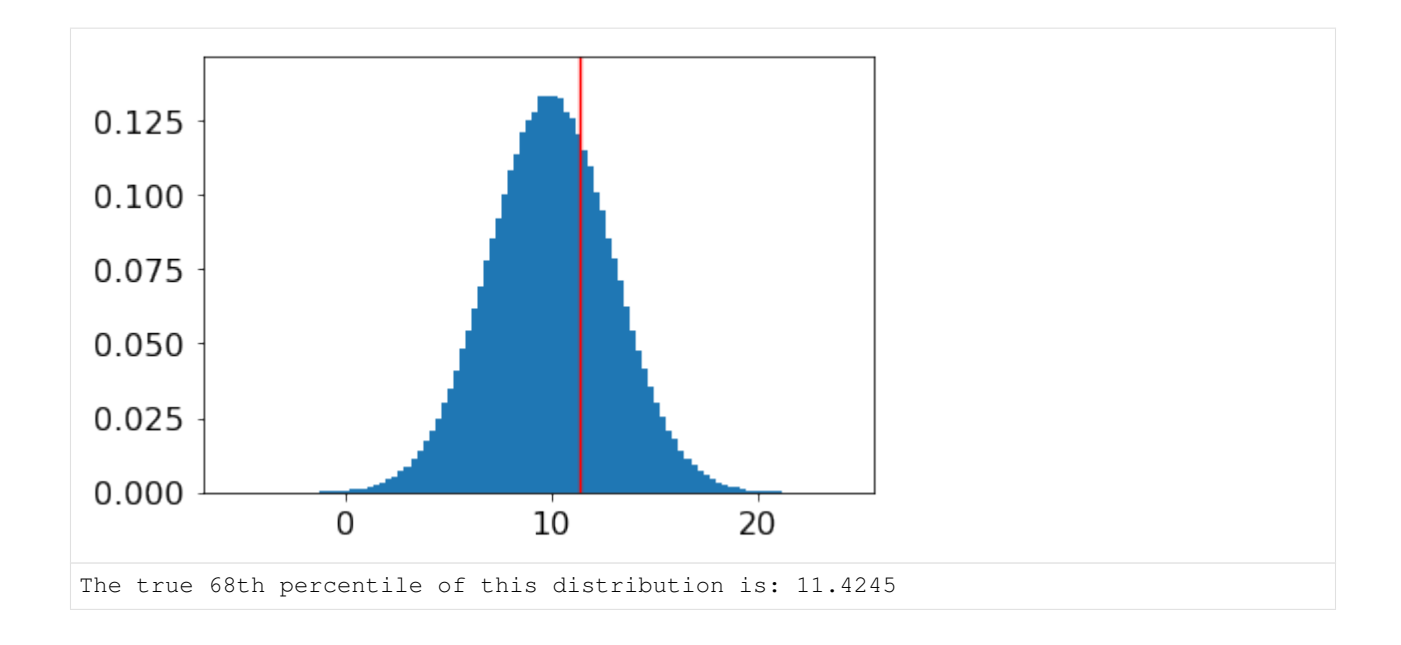

We can consider this as our underlying (infinite) distribution.

If we take a random sample in this ditribution, the measurement of a percentile will come with a measurement error. We can assess this error by taking multiple random samples and taking the distribution of measured percentile values.

 $[6]$ : n = 1000

```
p = 0.6827all_68 = []
for i in range(int(len(X)/n)):
   all_68.append(np.percentile(X[i*n:(i+1)*n], p*100))
all_68 = np.array(all_68)nbins, bins, patches = plt.hist(all_68, density=True);
ymax = 1.1 * nbins.max()plt.vlines(all_68.mean(), 0, ymax)
plt.vlines(all_68.mean() + all_68.std(), 0, ymax, color='red')
plt.vlines(all_68.mean() - all_68.std(), 0, ymax, color='red')
plt.ylim(0, ymax)
plt.title("Distribution of the measured 68th percentile")
print("Standard deviation = {:.5f}".format(all_68.std()))
Standard deviation = 0.13226
```
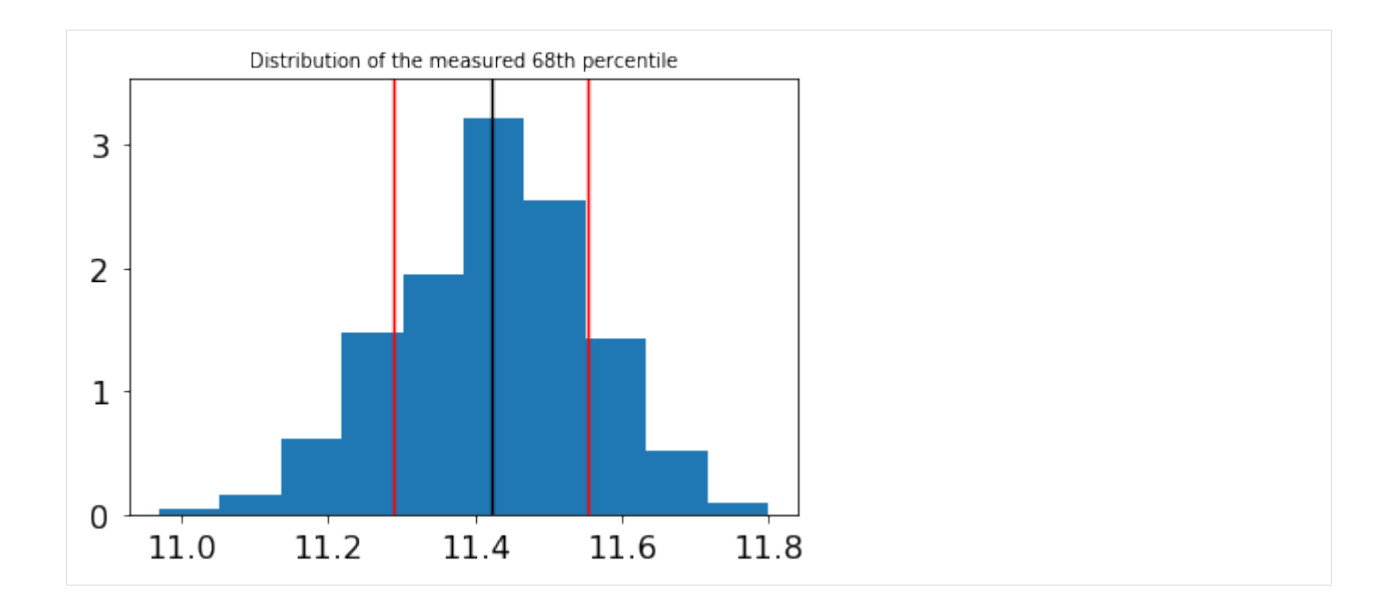

To evaluate directly the confidence interval from a sub-sample of the distribution, one can use the following formulae:

$$
R_{low} = n * pz * \sqrt{n * p * (1p)}
$$

$$
R_{up} = n * p + z * \sqrt{n * p * (1p)}
$$

with  $p$  the percentile and  $z$  the confidence level desired.

And the confidence interval given by:  $(X[R_{low}], X[R_{up}])$ 

The confidence level is given by the cumulative distribution function (scipy.stats.norm.ppf). Some useful values:

 $-z = 0.47$  for a confidence level of  $68\% - z = 1.645$  for a confidence level of  $95\% - z = 2.33$  for a confidence level of 99%

```
[7]: # confidence level:
    z = 2.33# sub-sample:
    x = X[:n]r1 = int(n * p - z * np.sqrt(n * p * (1-p)))ru = int(n * p + z * np.sqrt(n * p * (1-p)))
    print("Measured percentile: {:.4f}".format(np.percentile(x, p*100)))
    print("Confidence interval: ({:.4f}, {:.4f})".format(np.sort(x)[rl], np.sort(x)[ru]))
    print("To be compared with: ({:}.4f), ({:}.4f)".format(all_68.mean()-all_68.std()*3,
    ˓→all_68.mean()+all_68.std()*3))
```

```
Measured percentile: 11.3698
Confidence interval: (11.1170, 11.6991)
To be compared with: (11.0254, 11.8190)
```
Because we are dealing with normal distributions here, we can verify that this corresponds (within statistical margins) to the interval given by twice the standard deviations:

```
[8]: err68 = np.abs(all_68 - all_68.mean())
    all_68.mean() - 3 * err68.std(), all_68.mean() + 3 * err68.std()
```
[8]: (11.183070932430383, 11.661320517902158)

In ctaplot, this is computed by the function percentile\_confidence interval:

```
[9]: from ctaplot.ana import percentile_confidence_interval
    p = 68.27confidence_level = 0.99
    pci = percentile_confidence_interval(x, percentile=p, confidence_level=0.99)
    print("68th percentile: {:.3f}".format(np.percentile(x, p)))
    print("Interval with a confidence level of {}%: ({:.3f}, {:.3f})".format(confidence_
    ˓→level*100, pci[0], pci[1]))
    plt.figure(figsize=(12,7))
    nbins, bins, patches = plt.hist(x, bins=100, density=True);
    \text{ymax} = 1.1 \times \text{nbins.max}plt.vlines(np.percentile(x, 50), 0, ymax, color='black')
    plt.vlines(np.percentile(x, p), 0, ymax, color='red')
    plt.vlines(pci[0], 0, ymax, linestyles='--', color='red')
    plt.vlines(pci[1], 0, ymax, linestyles='--', color='red',)
    plt.ylim(0, ymax);
    68th percentile: 11.370
    Interval with a confidence level of 99.0%: (11.117, 11.699)
```
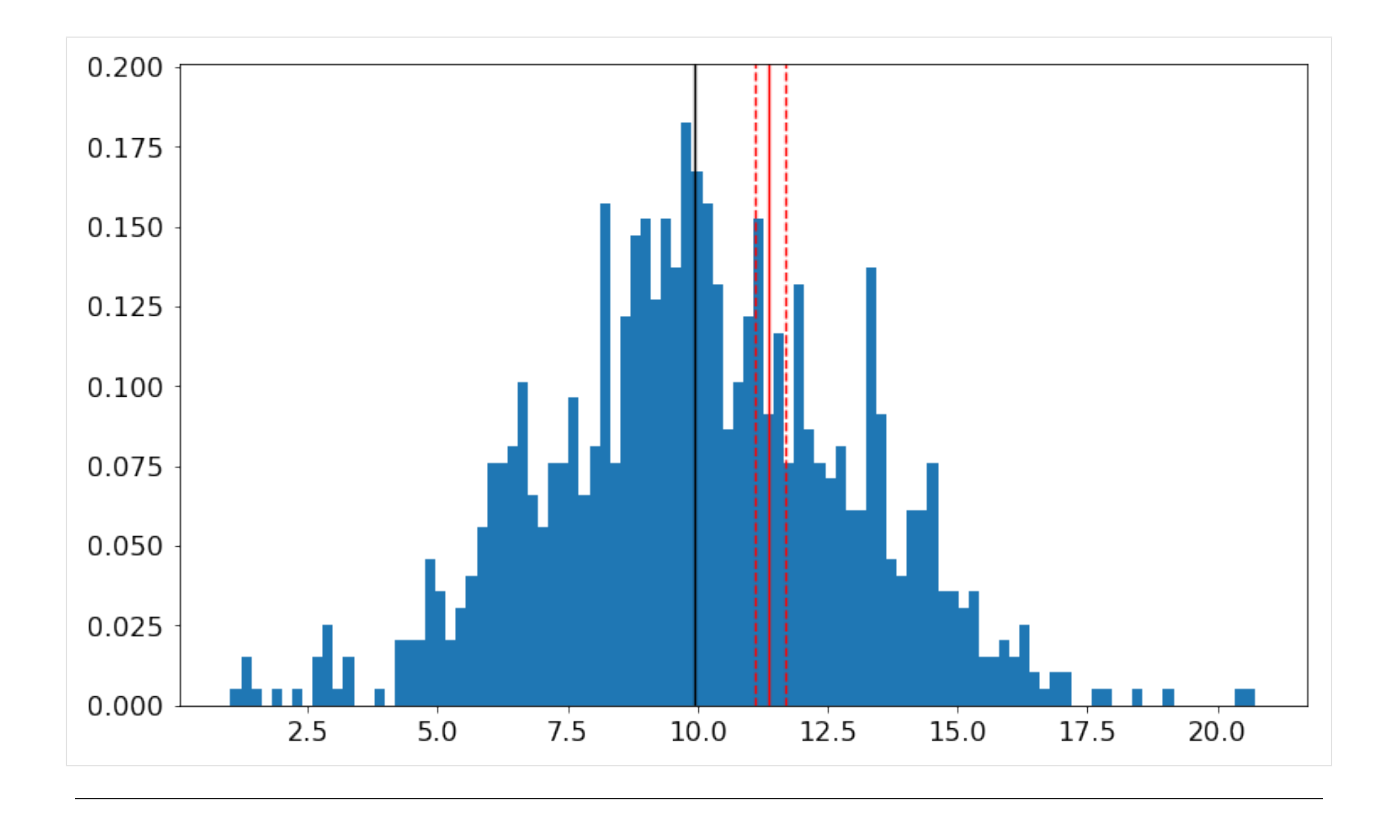

Note: The same method could be applied around the median. In this case, the confidence interval is also given by  $-\sigma/\sqrt{n}$  for a normal distribution.

```
[10]: pci = percentile_confidence_interval(X, percentile=50, confidence_level=0.99)
     print("Median: {:.5f}".format(np.median(X)))
     print("Confidence interval at 99%: {}".format(pci))
     print("To be compared with: ({}, {})".format(np.median(X)-3*scale/np.sqrt(len(X)), np.
     ˓→median(X)+3*scale/np.sqrt(len(X))))
     Median: 9.99688
     Confidence interval at 99%: (9.988429037280191, 10.005916820660993)
     To be compared with: (9.987875456368489, 10.00587545636849)
```
Python Module Index

<span id="page-34-0"></span>c

ctaplot.ana, [13](#page-16-0) ctaplot.plots, [2](#page-5-2)

### Index

# A

angles\_modulo\_degrees() (*in module ctaplot.ana*), [13](#page-16-1)

angular\_resolution() (*in module ctaplot.ana*), [13](#page-16-1) angular\_resolution\_per\_energy() (*in module ctaplot.ana*), [13](#page-16-1)

angular\_separation\_altaz() (*in module ctaplot.ana*), [14](#page-17-0)

# B

bias() (*in module ctaplot.ana*), [14](#page-17-0)

# C

cta\_performances (*class in ctaplot.ana*), [14](#page-17-0) cta\_requirements (*class in ctaplot.ana*), [14](#page-17-0) ctaplot.ana (*module*), [13](#page-16-1) ctaplot.plots (*module*), [2](#page-5-3)

# E

effective\_area() (*in module ctaplot.ana*), [15](#page-18-0) effective\_area\_per\_energy() (*in module ctaplot.ana*), [15](#page-18-0) effective\_area\_per\_energy\_power\_law() (*in module ctaplot.ana*), [15](#page-18-0) energy\_bias() (*in module ctaplot.ana*), [15](#page-18-0) energy\_resolution() (*in module ctaplot.ana*), [15](#page-18-0) energy\_resolution\_per\_energy() (*in module ctaplot.ana*), [16](#page-19-0)

# G

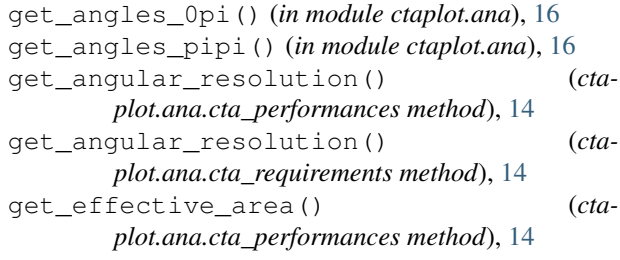

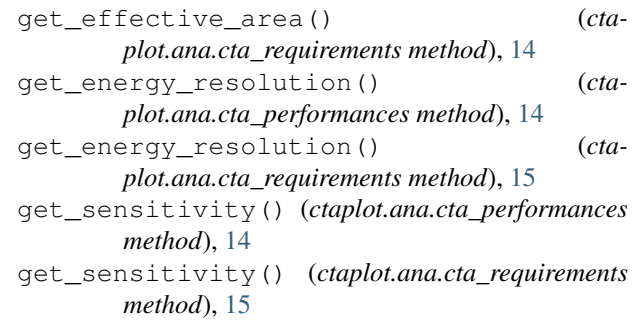

### I

impact parameter error() (*in module ctaplot.ana*), [16](#page-19-0) impact\_resolution() (*in module ctaplot.ana*), [16](#page-19-0) impact\_resolution\_per\_energy() (*in module ctaplot.ana*), [16](#page-19-0) irf\_cta (*class in ctaplot.ana*), [17](#page-20-0)

### L

logbin\_mean() (*in module ctaplot.ana*), [17](#page-20-0) logspace\_decades\_nbin() (*in module ctaplot.ana*), [17](#page-20-0)

# M

```
mask_range() (in module ctaplot.ana), 17
```
### P

- percentile\_confidence\_interval() (*in module ctaplot.ana*), [17](#page-20-0)
- plot\_angles\_distribution() (*in module ctaplot.plots*), [2](#page-5-3)
- plot\_angles\_map\_distri() (*in module ctaplot.plots*), [3](#page-6-0)
- plot\_angular\_res\_cta\_performance() (*in module ctaplot.plots*), [3](#page-6-0)
- plot\_angular\_res\_cta\_requirements() (*in module ctaplot.plots*), [3](#page-6-0)
- plot\_angular\_res\_per\_energy() (*in module ctaplot.plots*), [3](#page-6-0)

plot\_binned\_stat() (*in module ctaplot.plots*), [4](#page-7-0) plot\_dispersion() (*in module ctaplot.plots*), [4](#page-7-0) plot effective area cta performances() (*in module ctaplot.plots*), [5](#page-8-0) plot\_effective\_area\_cta\_requirements() (*in module ctaplot.plots*), [5](#page-8-0) plot\_effective\_area\_per\_energy() (*in module ctaplot.plots*), [5](#page-8-0) plot\_effective\_area\_per\_energy\_power\_law<sub>ist&solution\_per\_energy() (*in module cta*-</sub> (*in module ctaplot.plots*), [5](#page-8-0) plot\_energy\_bias() (*in module ctaplot.plots*), [6](#page-9-0) plot\_energy\_distribution() (*in module ctaplot.plots*), [6](#page-9-0) plot\_energy\_resolution() (*in module ctaplot.plots*), [6](#page-9-0) plot\_energy\_resolution\_cta\_performances() saveplot\_effective\_area\_per\_energy() (*in* (*in module ctaplot.plots*), [7](#page-10-0) plot energy resolution cta requirements() (*in module ctaplot.plots*), [7](#page-10-0) plot\_feature\_importance() (*in module ctaplot.plots*), [7](#page-10-0) plot\_field\_of\_view\_map() (*in module ctaplot.plots*), [7](#page-10-0) plot\_impact\_map() (*in module ctaplot.plots*), [8](#page-11-0) plot\_impact\_parameter\_error() (*in module ctaplot.plots*), [8](#page-11-0) plot\_impact\_parameter\_error\_per\_energy() (*in module ctaplot.plots*), [8](#page-11-0) plot\_impact\_parameter\_error\_per\_multiplicity() (*in module ctaplot.plots*), [8](#page-11-0) plot\_impact\_parameter\_error\_site\_center() (*in module ctaplot.plots*), [8](#page-11-0) plot\_impact\_point\_heatmap() (*in module ctaplot.plots*), [9](#page-12-0) plot\_impact\_point\_map\_distri() (*in module ctaplot.plots*), [9](#page-12-0) plot\_impact\_resolution\_per\_energy() (*in module ctaplot.plots*), [9](#page-12-0) plot\_layout\_map() (*in module ctaplot.plots*), [9](#page-12-0) plot\_migration\_matrix() (*in module ctaplot.plots*), [10](#page-13-0) plot\_multiplicity\_hist() (*in module ctaplot.plots*), [10](#page-13-0) plot\_multiplicity\_per\_energy() (*in module ctaplot.plots*), [10](#page-13-0) plot\_multiplicity\_per\_telescope\_type() (*in module ctaplot.plots*), [11](#page-14-0) plot\_reco\_histo() (*in module ctaplot.plots*), [11](#page-14-0) plot\_resolution\_per\_energy() (*in module ctaplot.plots*), [11](#page-14-0) plot\_sensitivity\_cta\_performances() (*in module ctaplot.plots*), [11](#page-14-0) plot\_sensitivity\_cta\_requirements() (*in module ctaplot.plots*), [11](#page-14-0) R S T

plot\_site() (*in module ctaplot.plots*), [11](#page-14-0) plot\_site\_map() (*in module ctaplot.plots*), [11](#page-14-0) plot\_theta2() (*in module ctaplot.plots*), [12](#page-15-0) power\_law\_integrated\_distribution() (*in module ctaplot.ana*), [17](#page-20-0)

resolution() (*in module ctaplot.ana*), [18](#page-21-0)

- *plot.ana*), [18](#page-21-0)
- saveplot\_angular\_res\_per\_energy() (*in module ctaplot.plots*), [12](#page-15-0)
- *module ctaplot.plots*), [12](#page-15-0)

saveplot\_energy\_resolution() (*in module ctaplot.plots*), [13](#page-16-1)

set E\_bin() (*ctaplot.ana.irf\_cta method*), [17](#page-20-0)

stat\_per\_energy() (*in module ctaplot.ana*), [18](#page-21-0)

theta2() (*in module ctaplot.ana*), [19](#page-22-1)